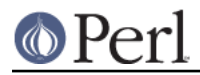

## **NAME**

perlriscos - Perl version 5 for RISC OS

## **DESCRIPTION**

This document gives instructions for building Perl for RISC OS. It is complicated by the need to cross compile. There is a binary version of perl available from http://www.cp15.org/perl/ which you may wish to use instead of trying to compile it yourself.

## **BUILD**

You need an installed and working gccsdk cross compiler http://gccsdk.riscos.info/ and REXEN http://www.cp15.org/programming/

Firstly, copy the source and build a native copy of perl for your host system. Then, in the source to be cross compiled:

- 1. \$ ./Configure
- 2. Select the riscos hint file. The default answers for the rest of the questions are usually sufficient.

Note that, if you wish to run Configure non-interactively (see the INSTALL document for details), to have it select the correct hint file, you'll need to provide the argument -Dhintfile=riscos on the Configure command-line.

- 3. \$ make miniperl
- 4. This should build miniperl and then fail when it tries to run it.
- 5. Copy the miniperl executable from the native build done earlier to replace the cross compiled miniperl.
- 6.  $$$  make
- 7. This will use miniperl to complete the rest of the build.

## **AUTHOR**

Alex Waugh <alex@alexwaugh.com>